Label

## 天水圍官立小學 **eClass** 平台使用指引 **(**學生**)**

(一) 登入 eClass

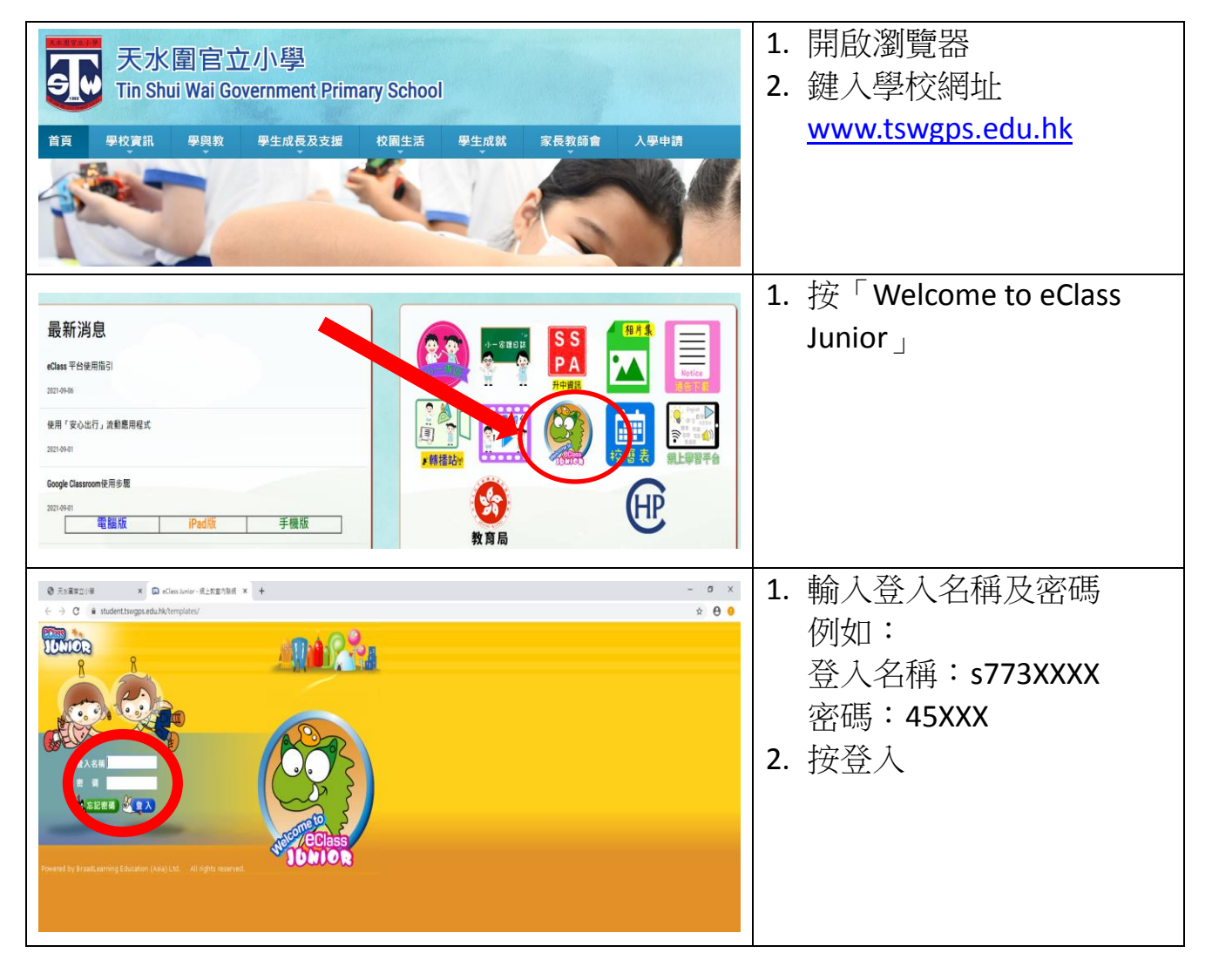

(二) 查看「班主任宣佈」

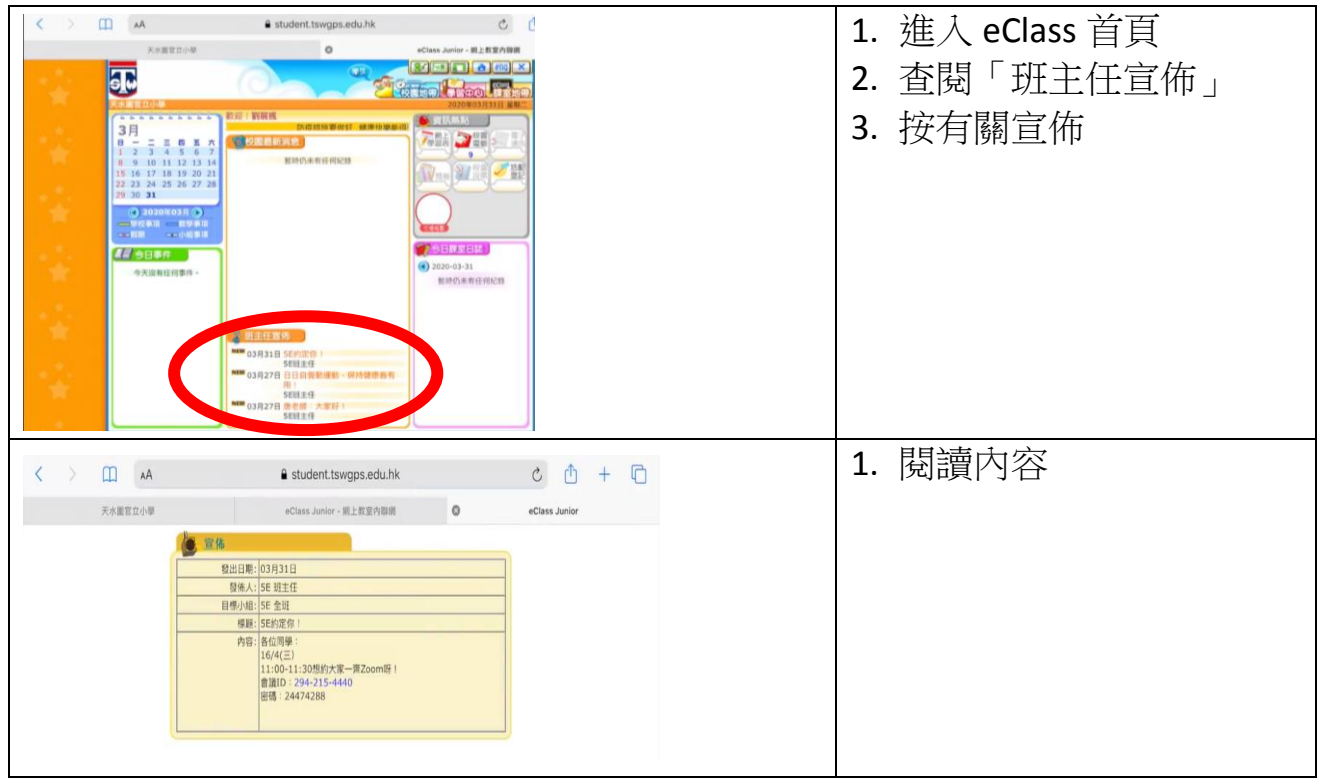

## (三) 查看家課

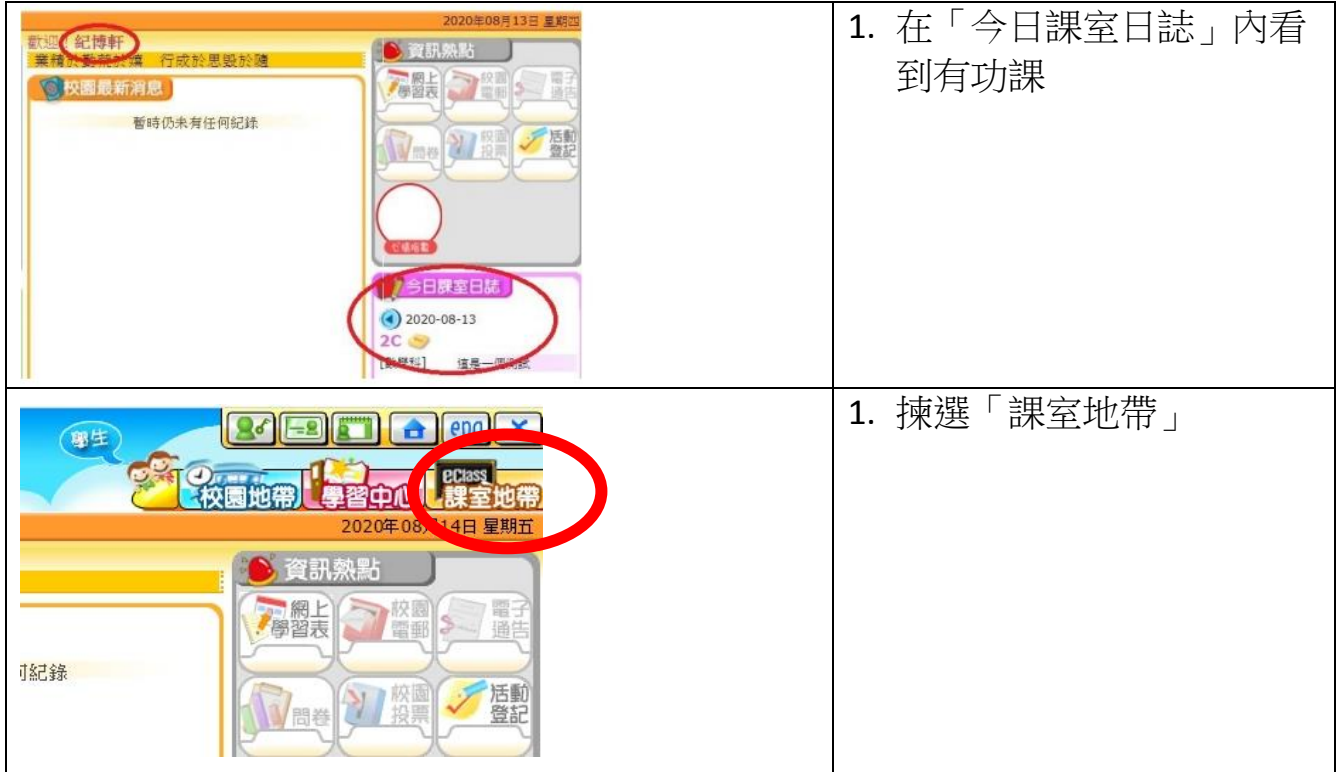

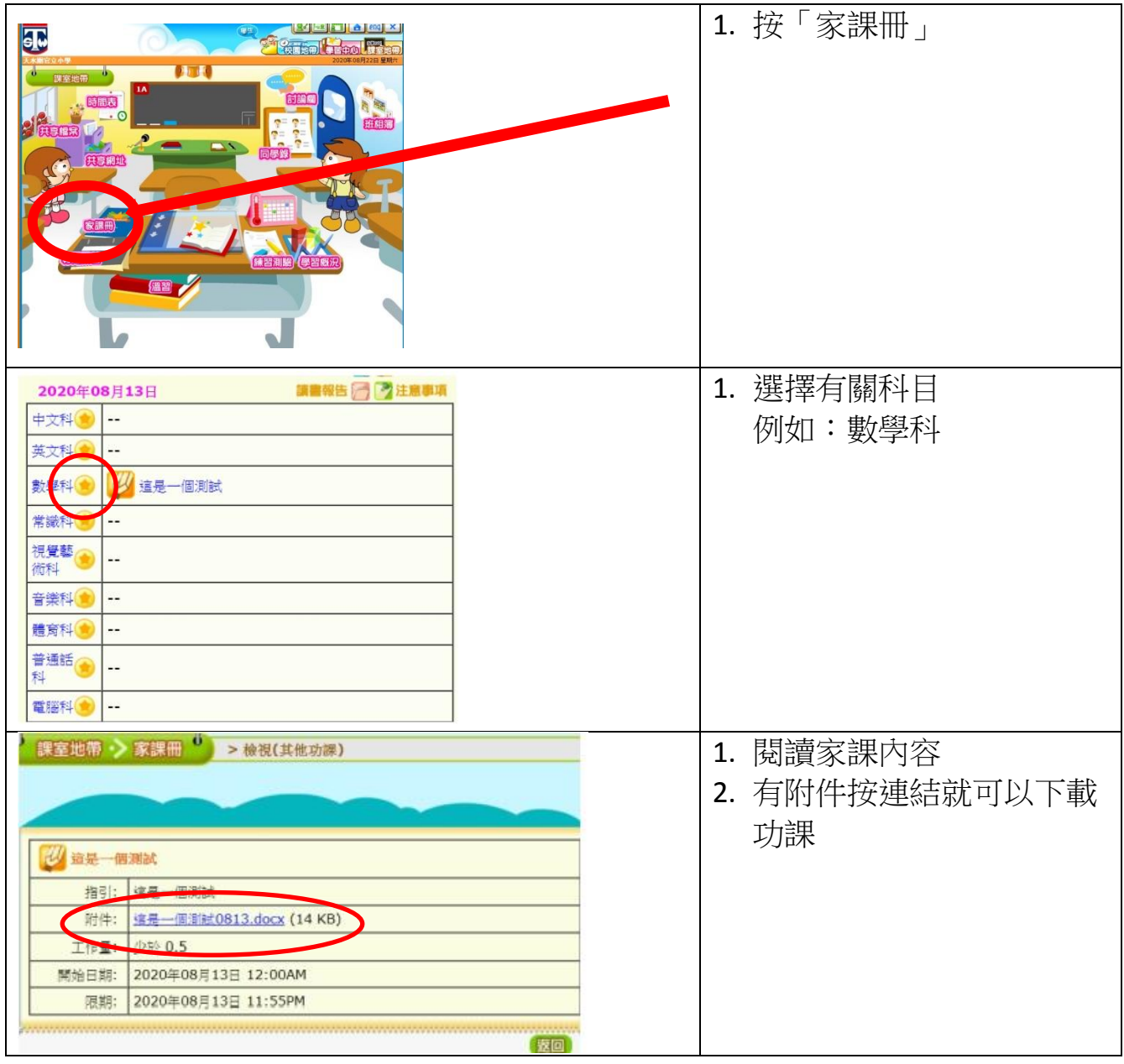

## (四) 查看「學科天地」

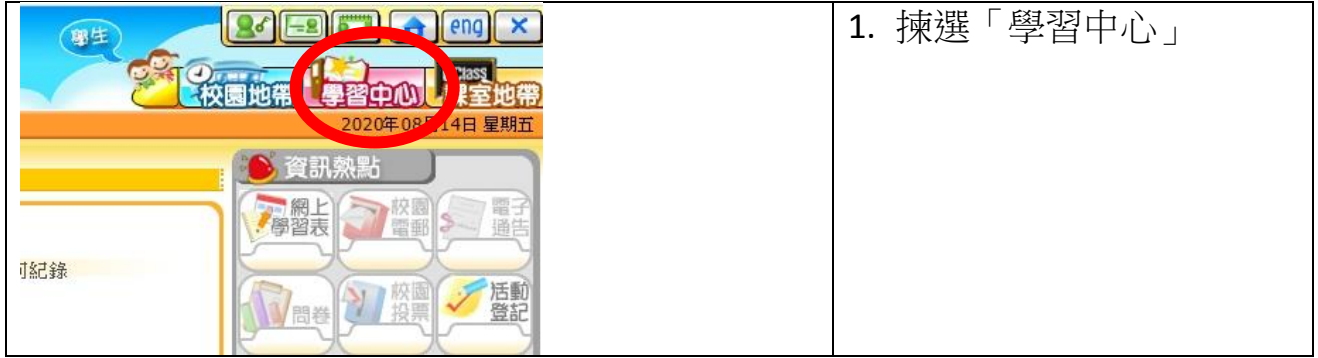

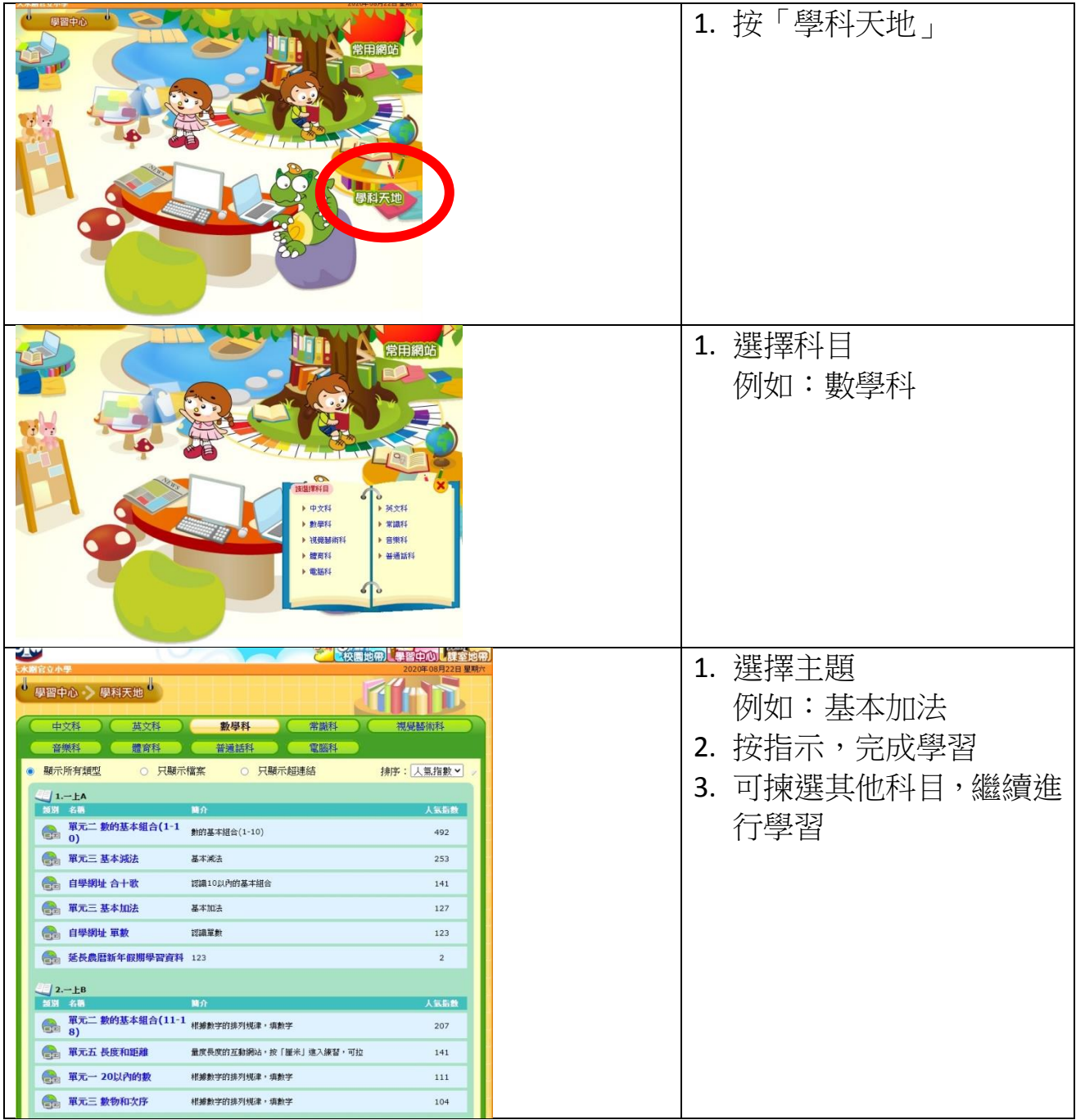

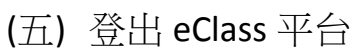

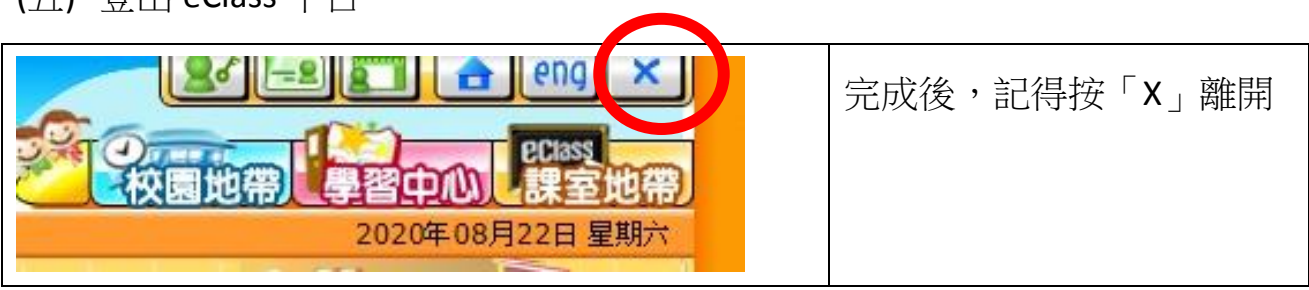